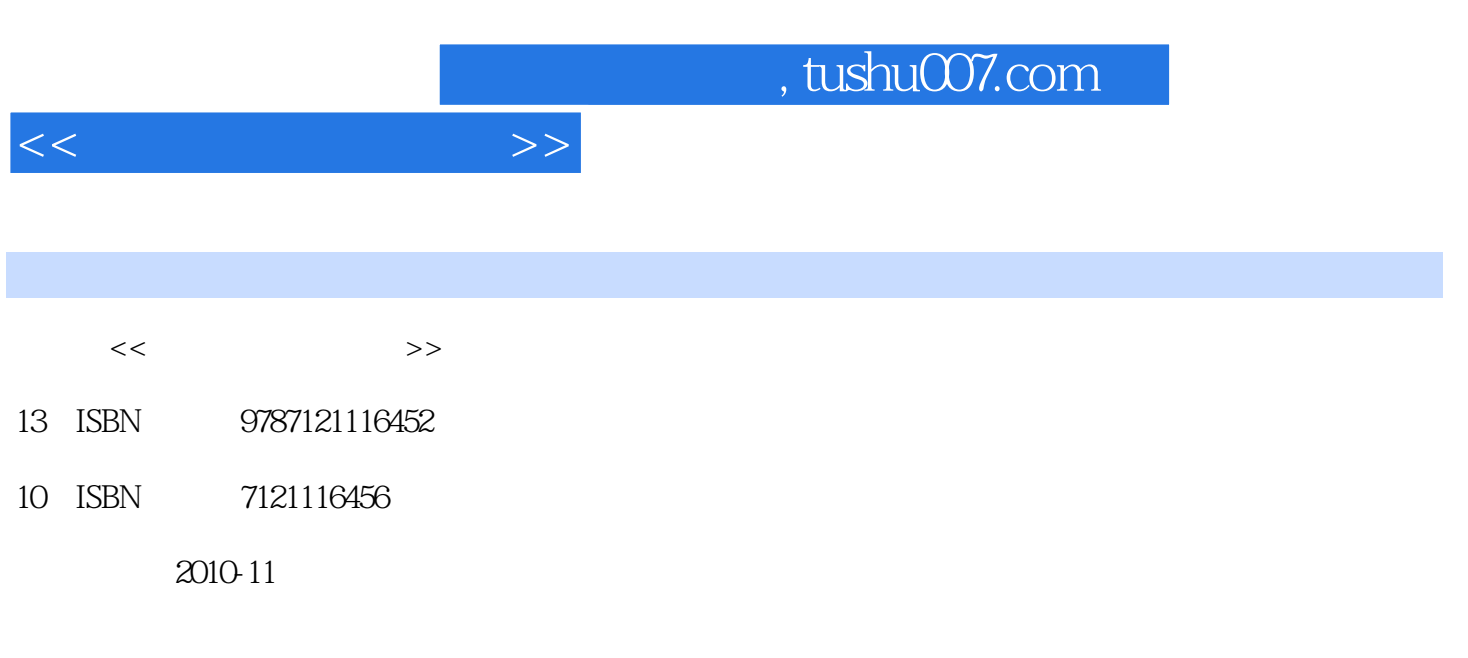

页数:257

PDF

更多资源请访问:http://www.tushu007.com

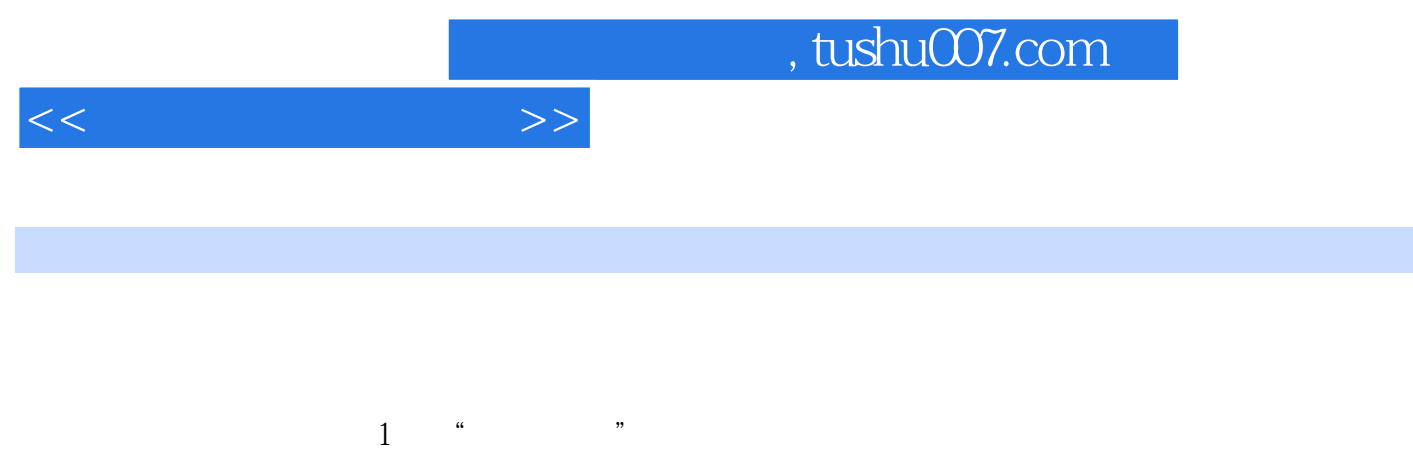

- 2,以"任务"为中心,构建知识内容序化模式本教材打破学科体系对知识内容的序化。
- $\mathcal{U}$  , we can define the system of  $\mathcal{U}$  $3<sup>4</sup>$ 3,突出"学中做、做中学"的职业特色教材坚持"以用促学"的指导思想,教学内容不研究"为什 么"(规律、原理……),只强调"怎么做"(技能、经验……)和"怎样做更好"(策略……),
- $4$ 
	-
- $\mathbf I$
- 
- 
- 
- 
- - - *Page 2*
			-

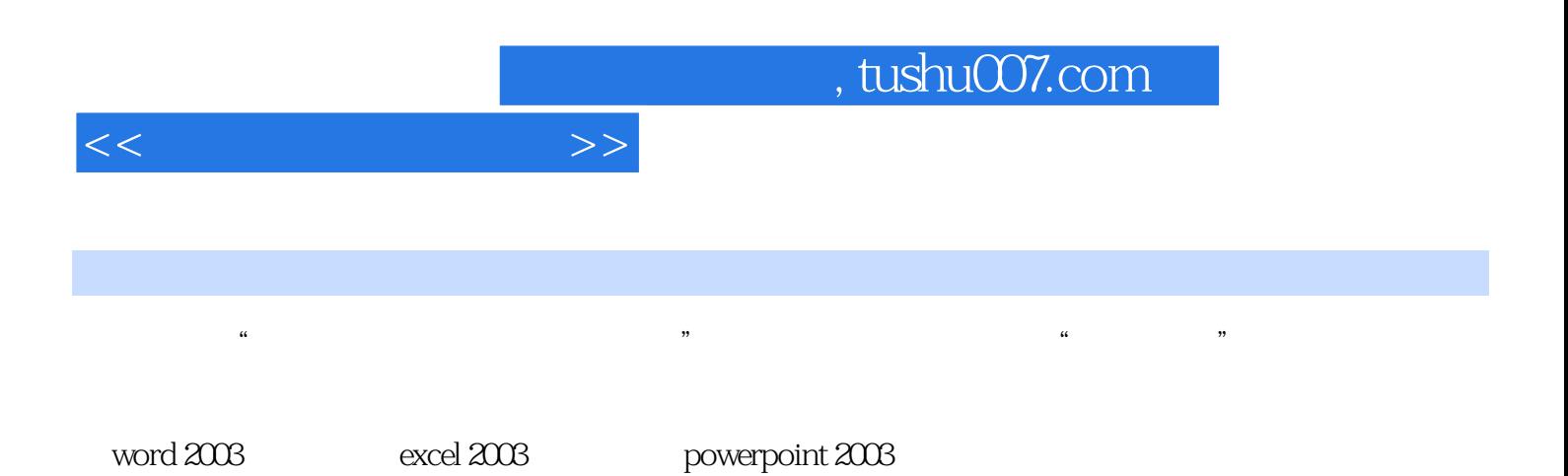

*Page 3*

## $,$  tushu007.com

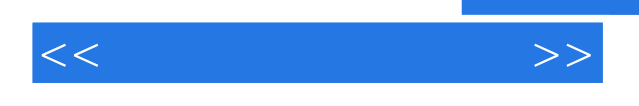

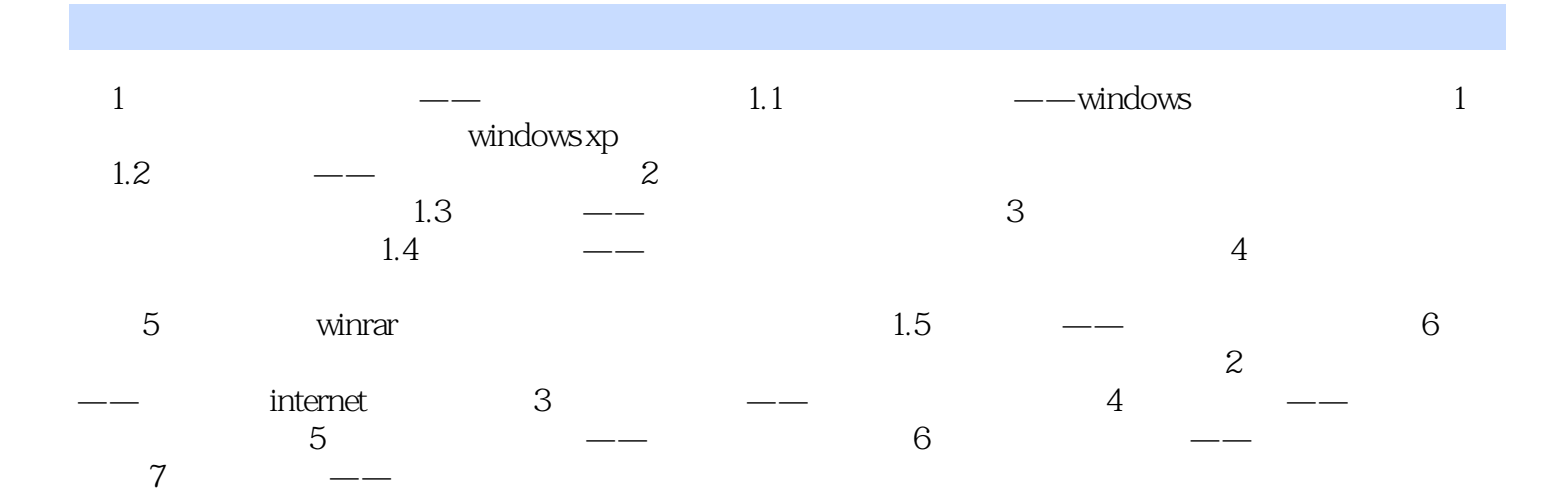

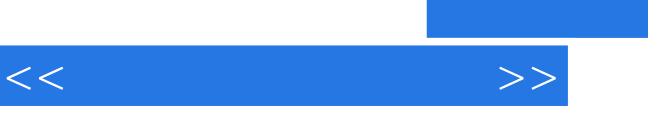

## and tushu007.com

 $\mu$  , and  $\mu$ 

 $a \rightarrow b$ ",  $a \rightarrow b$ ",  $a \rightarrow b$ 

en man de la provincia de la provincia de la provincia de la provincia de la provincia de la provincia de la p<br>En la provincia de la provincia de la provincia de la provincia de la provincia de la provincia de la provinci 简单地讲,就是"找图"、"找内容"。

a: "  $\mathcal{H}$  , we have  $\mathcal{H}$  $\mu$  and  $\mu$  and  $\mu$ 

 $\kappa$  , and  $\kappa$ 

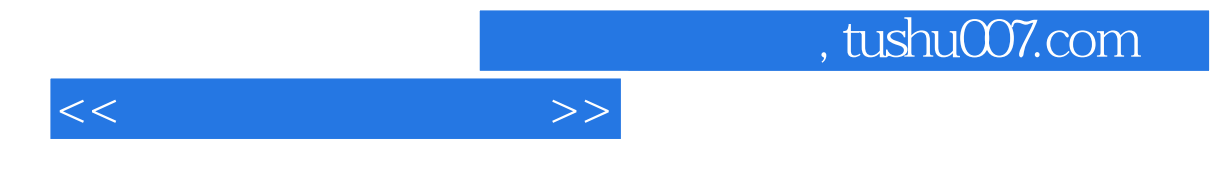

 $(Windowns XP+Office2003)$ 

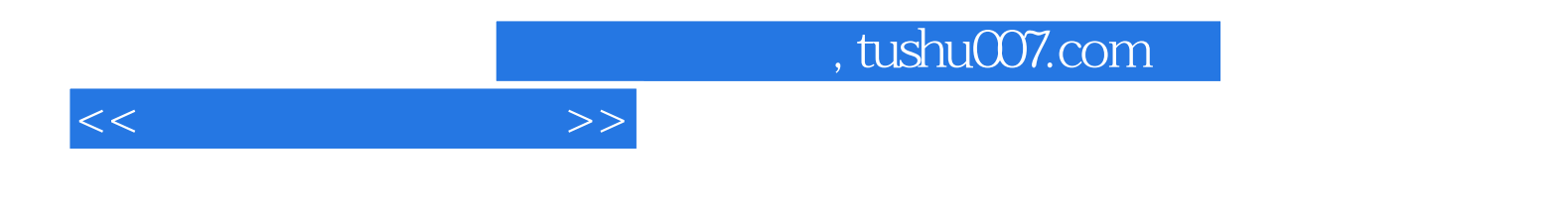

本站所提供下载的PDF图书仅提供预览和简介,请支持正版图书。

更多资源请访问:http://www.tushu007.com